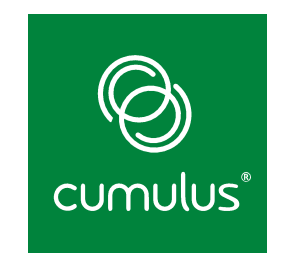

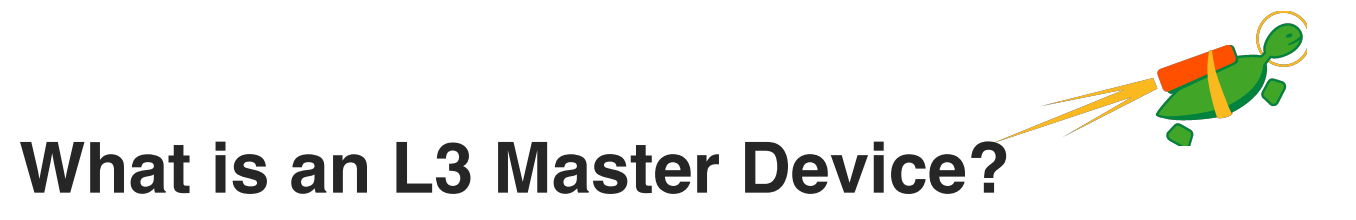

**David Ahern — Cumulus Networks**

Netdev 1.2, October 2016

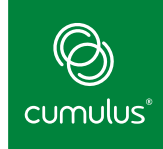

#### **Layer 3 Master Device (l3mdev)**

**Evolved from VRF implementation** 

## **Core network stack API**

- Can be leveraged by drivers that operate at Layer 3
- **Influence FIB lookups**
- Access to packets at layer 3

# **CONFIG\_NET\_L3\_MASTER\_DEV**

**EXECT AT A Kernel config must be set to enable drivers using API (VRF,** IPvlan)

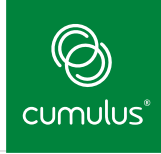

## **L3 Domains**

# ▪**Primary motivation for L3 master devices**

▪ L3 domains associated with a FIB table

# **Operational model similar to bridges**

- enslave devices to associate with domain
- only L3 decisions affected

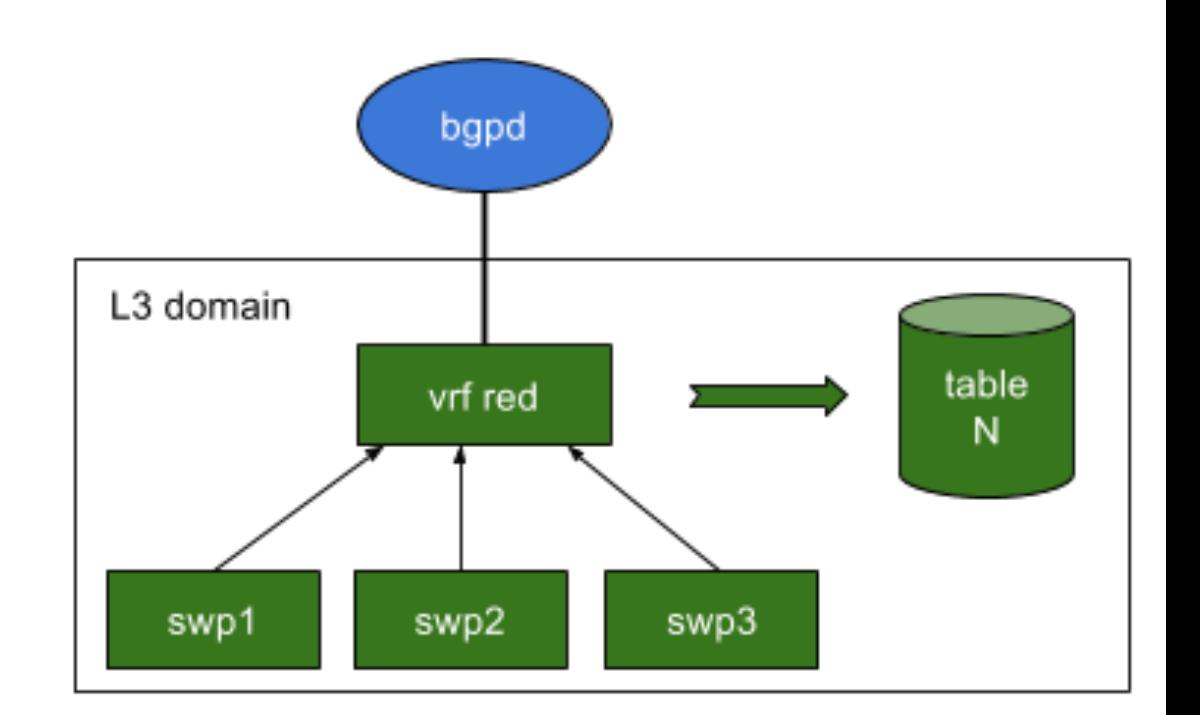

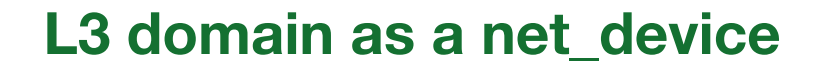

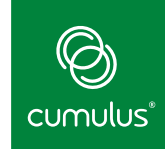

net\_device is a core networking construct

**Device-based features that apply to L3 domain** 

▪ qdisc, tc filters, netfilter rules, packet capture, domain loopback

**Existing policy routing based on oif / iif** 

#### **Existing userspace APIs**

- Bind IPv4/IPv6 socket to l3mdev device to specify L3 domain of interest
- **Existing operational semantics** 
	- create, delete, show, monitor, enslave

#### **FIB Table for L3 domain**

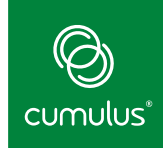

## **13mdev\_fib\_table operation to return table id for device**

■ Called in fast path; pull table id from private data on device

## **Contains all routes for domain**

- Local, unicast and broadcast
- Host and connected routes moved to table on link up

**Additional routes can be added statically or via routing protocol (e.g., bgp)**

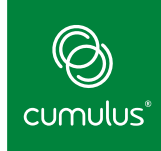

## **Policy Routing and FIB Lookups**

### **FIB rules per-device**

\$ ip rule add oif blue table 1001

\$ ip rule add iif blue table 1001

#### **Single l3mdev rule for all l3mdev devices**

\$ ip rule add l3mdev pref 1000

**13mdev\_fib\_table operation to return table id for device** 

**13mdev APIs update oif / iif in flow struct** 

#### **Network Addresses**

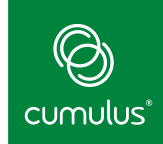

**Source address selection only considers devices in L3 domain 13mdev is loopback device for L3 domain** 

- **E** IPv4 loopback address allowed
- **EXECT** Addresses on l3mdey device included in selection

## ▪**IPv6 linklocal addresses**

- no linklocal address on l3mdev device
- no multicast route inserted
- VRF specifically fails lookup for these addresses

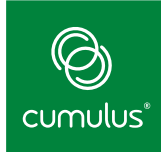

#### **Userspace API**

**Bind socket to l3mdev device POSIX APIS** 

- **SO\_BINDTODEVICE**
- cmsg / IP\_PKTINFO
	- **· IP\_PKTINFO can use enslaved device**

**tcp\_l3mdev\_accept sysctl** 

**EXTE Allows services to use listen socket across all domains with** child sockets attached to specific domain

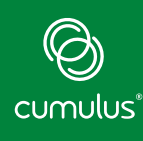

### **Rx Packet Path**

### **Hook in ingress packet path at L3**

- l3mdev\_l3\_rcv
- **L3 equivalent of rx-handler NULL return means skb consumed by handler**

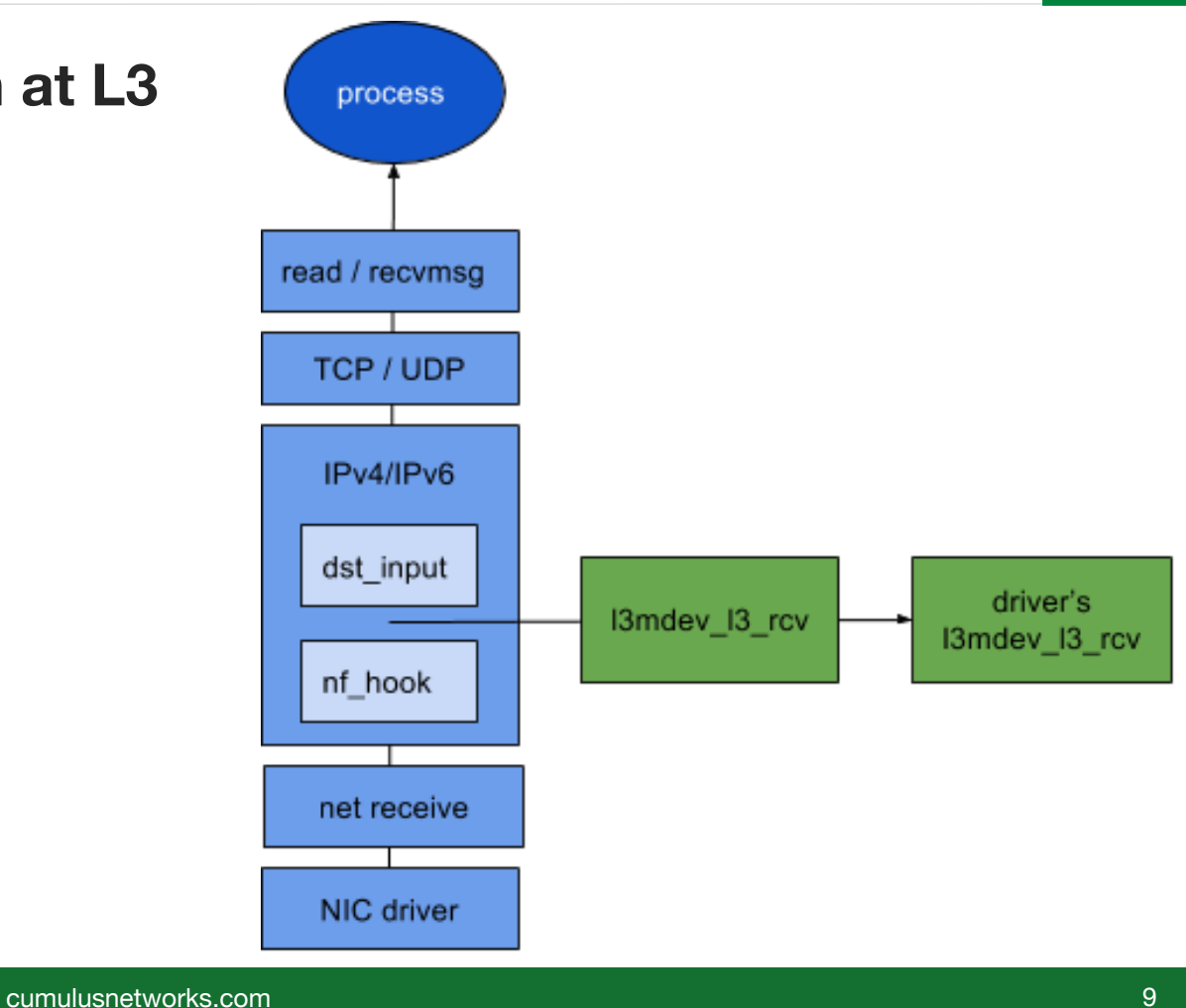

## **VRF Rx Hook**

**Switches skb->dev to its device** 

**EXEDENT CONTER** original ingress device already saved to skb->cb

**Implement device based features** 

**Special case handling of IPv6 linklocal addresses**

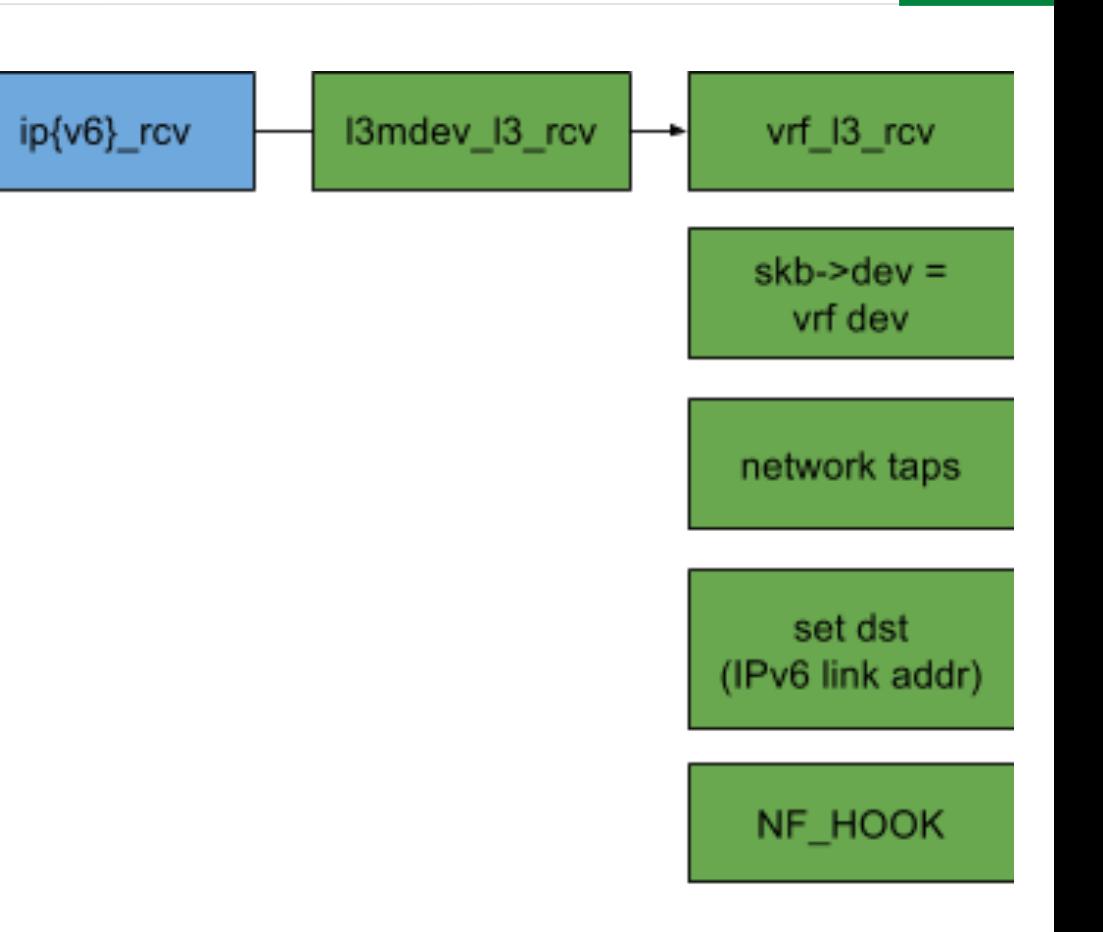

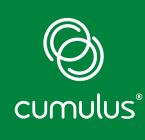

## **Tx Packet Path**

## **Hook in egress packet path at L3**

- l3mdev\_l3\_out
- **Called for local traffic before dst->output**

**NULL return means skb consumed by handler**

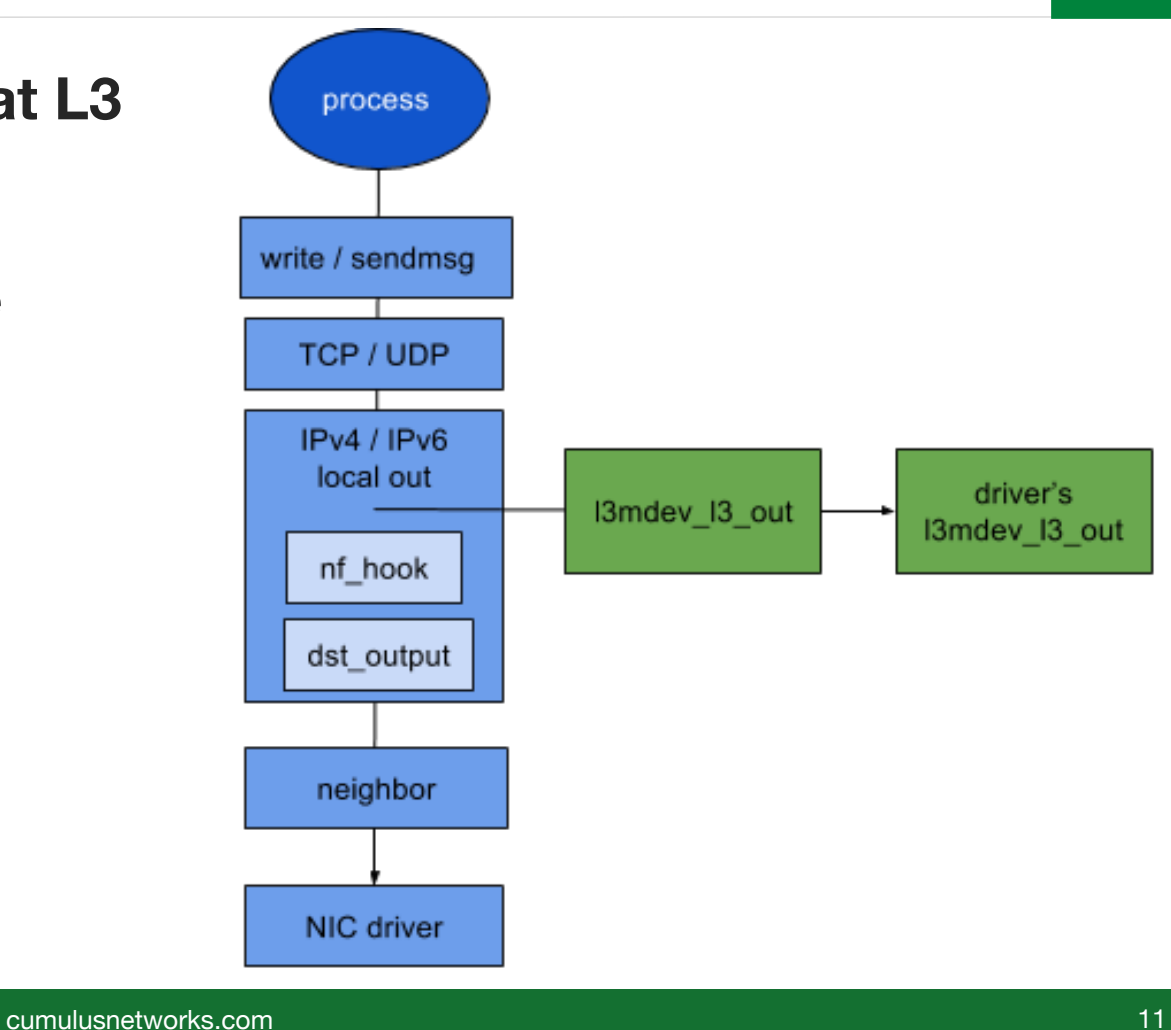

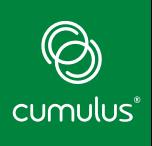

#### **VRF Tx Hook**

**Sets dst on skb** 

- Sends packet back to VRF driver after netfilter hook
- **Basis for device based features on VRF device**

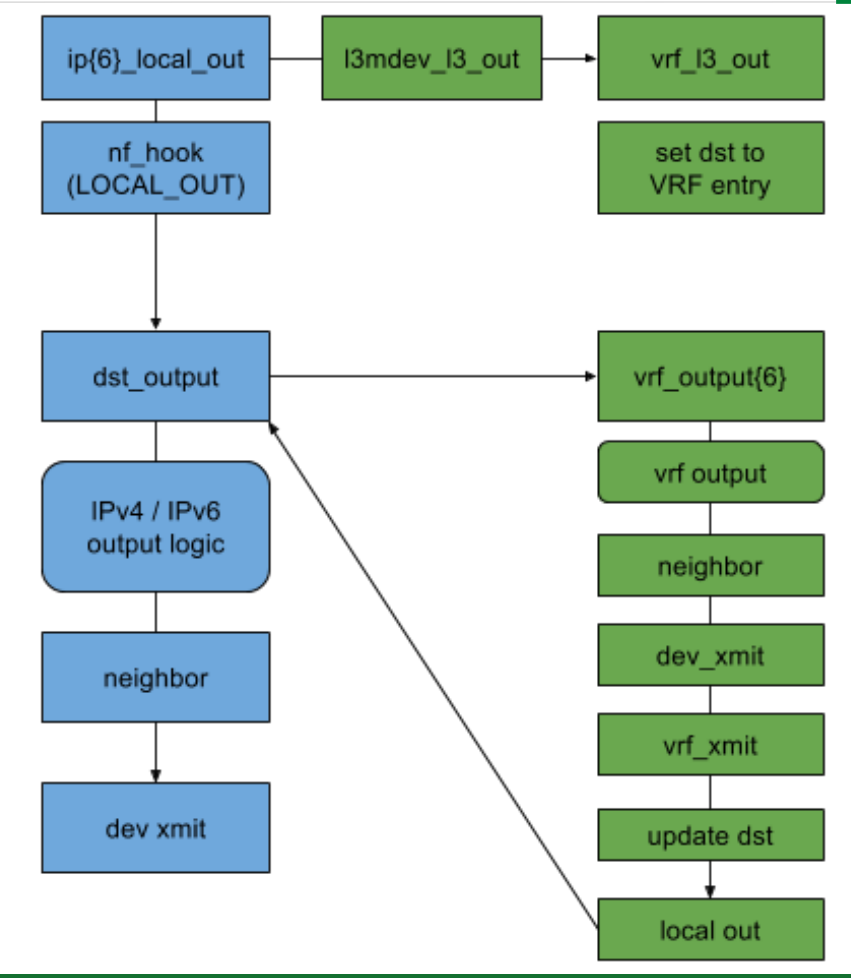

#### **l3mdev Driver Operations**

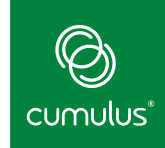

## **Drivers only need to implement operations of interest**

- **EXEDEE 13 mdev\_fib\_table returns FIB table for L3 domain**
- l3mdev\_l3\_rcv Rx hook in network layer
- l3mdev\_l3\_out Tx hook in network layer
- l3mdev\_link\_scope\_lookup route lookup for IPv6 link local and multicast addresses

**Device flags** 

- **E** Master devices: IFF\_L3MDEV\_MASTER
- Enslaved devices: IFF\_L3MDEV\_SLAVE

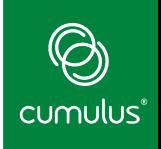

#### **Overhead of l3mdev API**

Compiles out if CONFIG\_L3\_MASTER\_DEVICE not enabled **Minimal as possible when enabled** 

**Sources of overhead** 

- **Extra device lookups**
- Device flag checks
- **E** Master device lookup
- **E** Driver operation

**Performance of l3mdev devices dictated by device driver** 

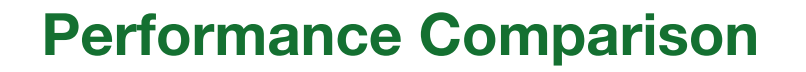

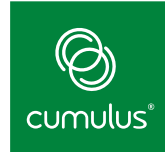

## netperf UDP\_RR with 1-byte payload

**EXPREGERS** FIB lookups and l3mdev Rx/Tx hooks

#### ▪**3 cases:**

- 1. Bmdev compiled out baseline
- 2. Bmdev compiled in, not used
- 3. I3mdev compiled in, VRF configured activates I3mdev hooks

• *VRF module reduced to only influencing FIB lookups*

## $\bigcircled{S}$ **cumulus**<sup>®</sup>

#### **Overhead**

### **Enabling l3mdev**

- **•** IPv4: 2.4%
- **■** IPv6: 1.0%

#### **Activating lookups**

- **•** IPv4: 3.6%
- **•** IPv6: 3.2% gain

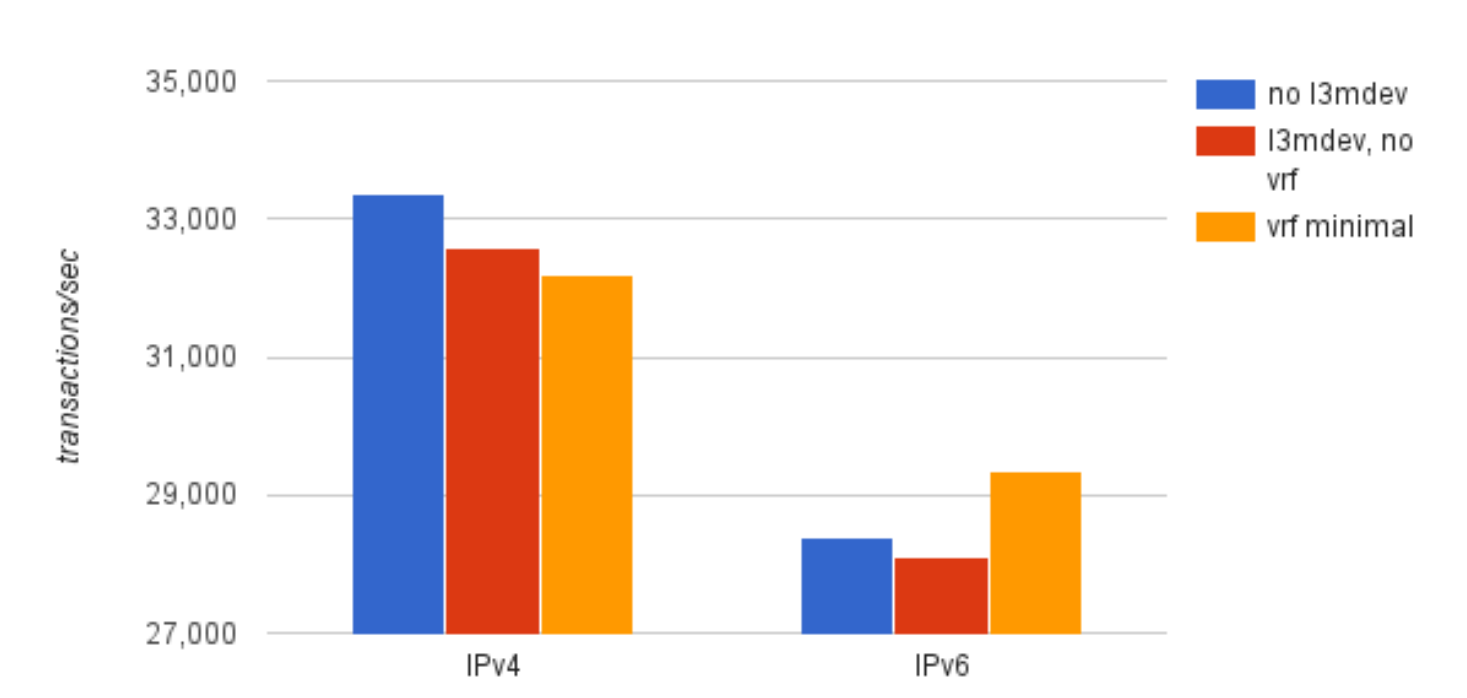

## **Q & A**

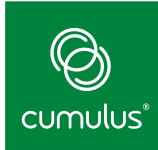

cumulusnetworks.com

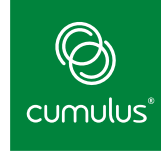

#### **Unleashing the Power of Open Networking**

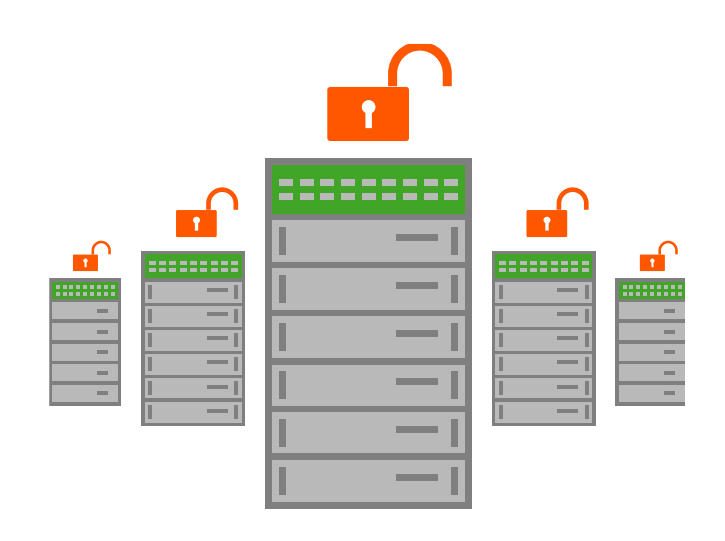

# **Thank You!**

© 2015 Cumulus Networks. Cumulus Networks, the Cumulus Networks Logo, and Cumulus Linux are trademarks or registered trademarks of Cumulus Networks, Inc. or its affiliates in the U.S. and other countries. Other names may be trademarks of their respective owners. The registered trademark Linux® is used pursuant to a sublicense from LMI, the exclusive licensee of Linus Torvalds, owner of the mark on a world-wide basis.

cumulusnetworks.com 18